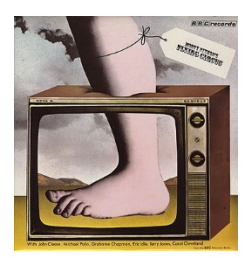

## **Introduction to Python and programming**

Andrew S. Fitz Gibbon UW CSE 160 Winter 2022

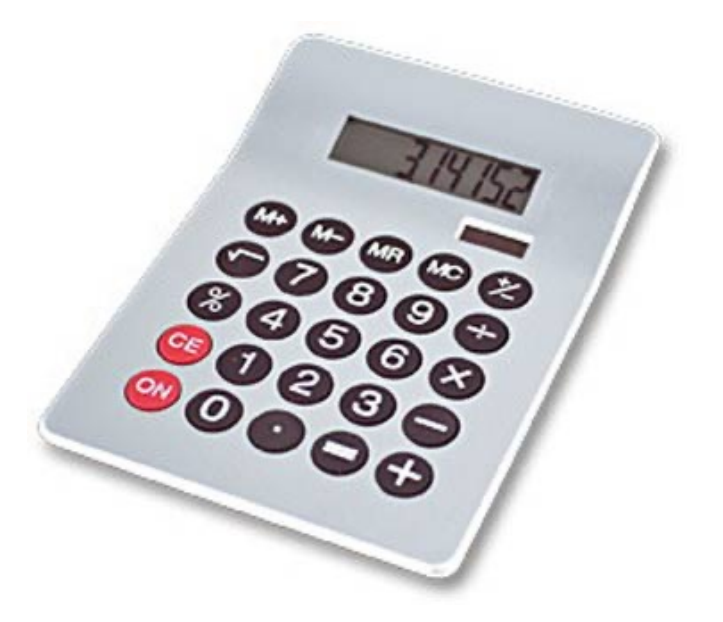

3. Different types cannot be compared 4. A program is a recipe

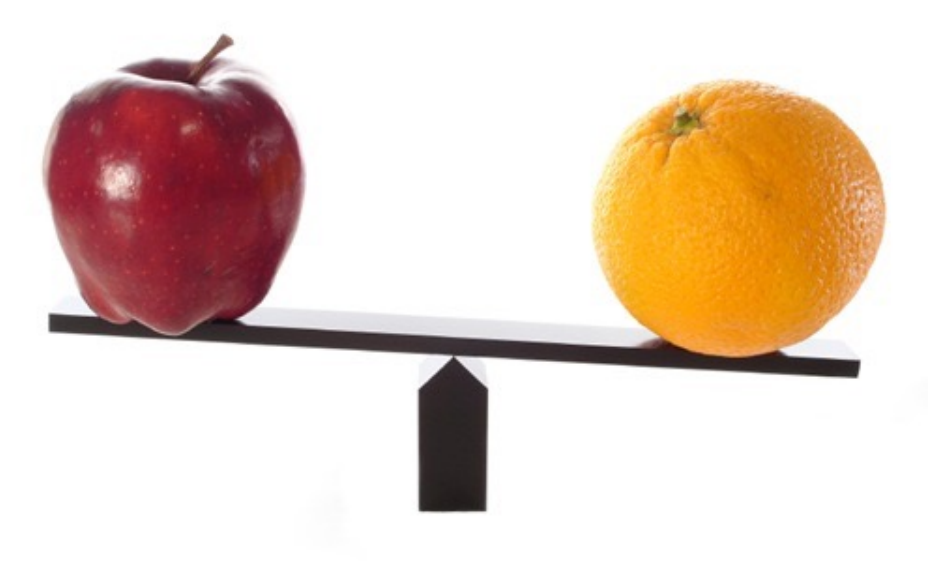

#### 1. Python is a calculator 2. A variable is a container

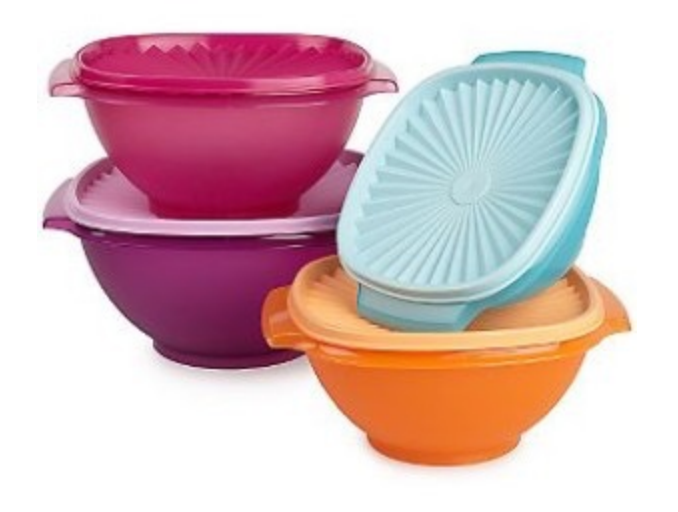

**CORNBREAL** 

**Colvin Run Mill Corn Bread** 1 cup commeal

- 1 cup flour
- 1/2 teaspoon salt
- 4 teaspoons baking powder
- 3 tablespoons sugar
- $1<sub>egg</sub>$
- 1 cup milk
- 1/4 cup shortening (soft) or vegetable oil

Mix together the dry ingredients. Beat together the egg, milk and shortening/oil. Add the liquids to the dry ingredients. Mix quickly by hand. Pour into greased 8x8 or 9x9 baking pan. 2Bake at 425 degrees for 20-25 minutes.

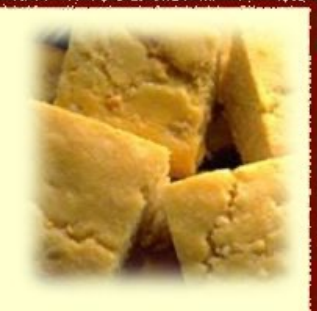

# **0. Don't panic!**

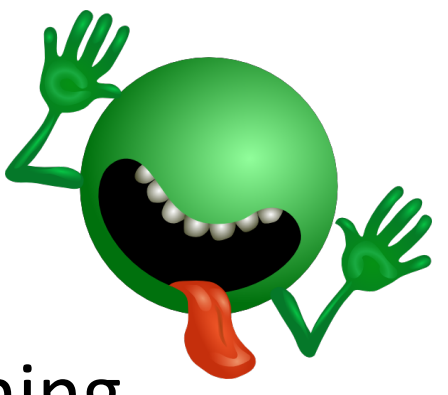

- CSE 160 is for beginners to programming – (If you know how to program, you don't belong)
- You can learn to program in 10 weeks
	- You will work hard
	- We will work hard to help you
- Ask questions!
	- This is the best way to learn

## **1. Python is a calculator**

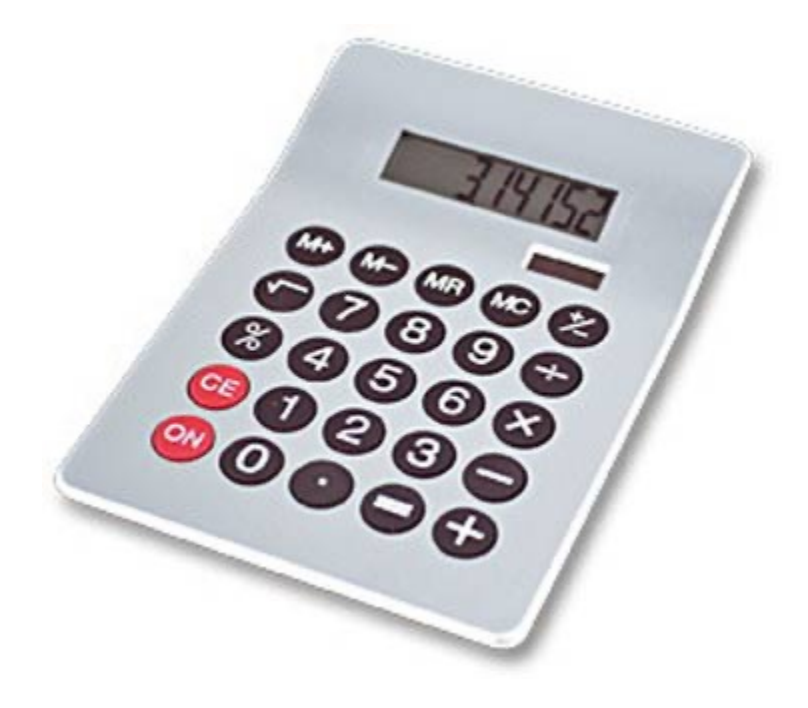

Try typing some of these expressions into a python **interpreter**

## **You type** *expressions***. Python computes their** *values***.**

- 5
- $3 + 4$
- 44 / 2
- $2 ** 3$
- $3 * 4 + 5 * 6$

– If precedence is unclear, use parentheses

•  $(72 - 32) / 9 * 5$ 

## **An expression is evaluated from the inside out**

• How many expressions are in this Python code?

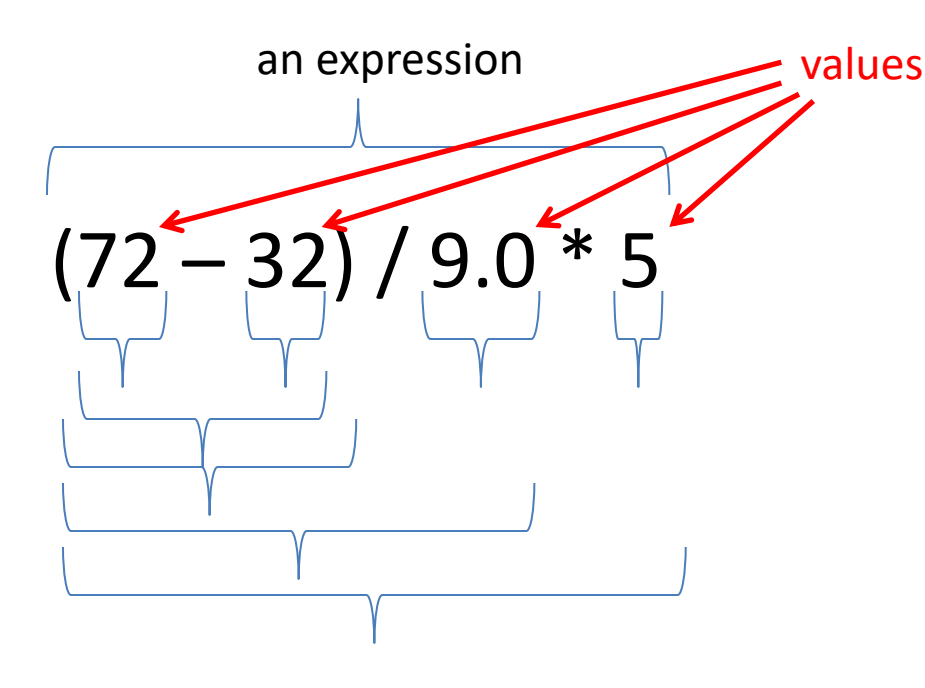

(**72** – **32**) / **9.0** \* **5** (**40**) / **9.0** \* **5 40** / **9.0** \* **5 4.44** \* **5 22.2**

#### **Another evaluation example**

(**72** – **32**) / (**9.0** \* **5**) (**40**) / (**9.0** \* **5**) **40** / (**9.0** \* **5**) **40** / (**45.0**) **40** / **45.0 .888**

### **2. A variable is a container**

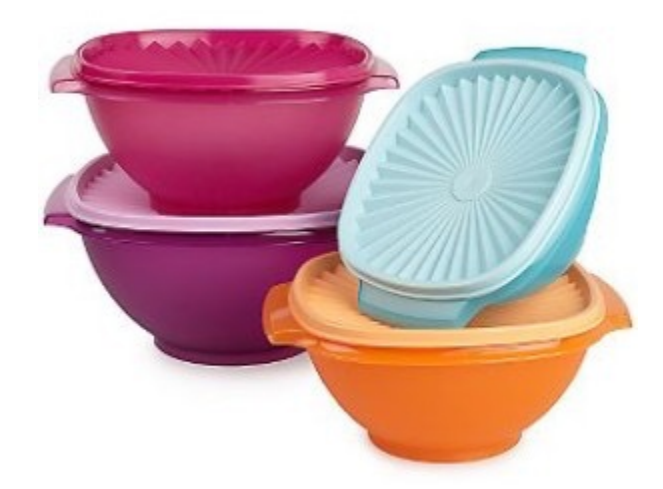

Try typing into a python **interpreter**

## **Variables hold values**

- Recall variables from algebra:
	- $-\text{Let } x = 2 \dots$
	- $-\text{Let } y = x \dots$
- In Python: "*varname* = *expression*" **pi = 3.14 pi avogadro = 6 \* 10 \*\* 23 avogadro** Nothing printed from an **assignment statement** An **expression** that can be typed into a python interpreter to be evaluated. Not a statement to put into a python program.
	- $22 = x$  # Error!
- Not all variable names are permitted

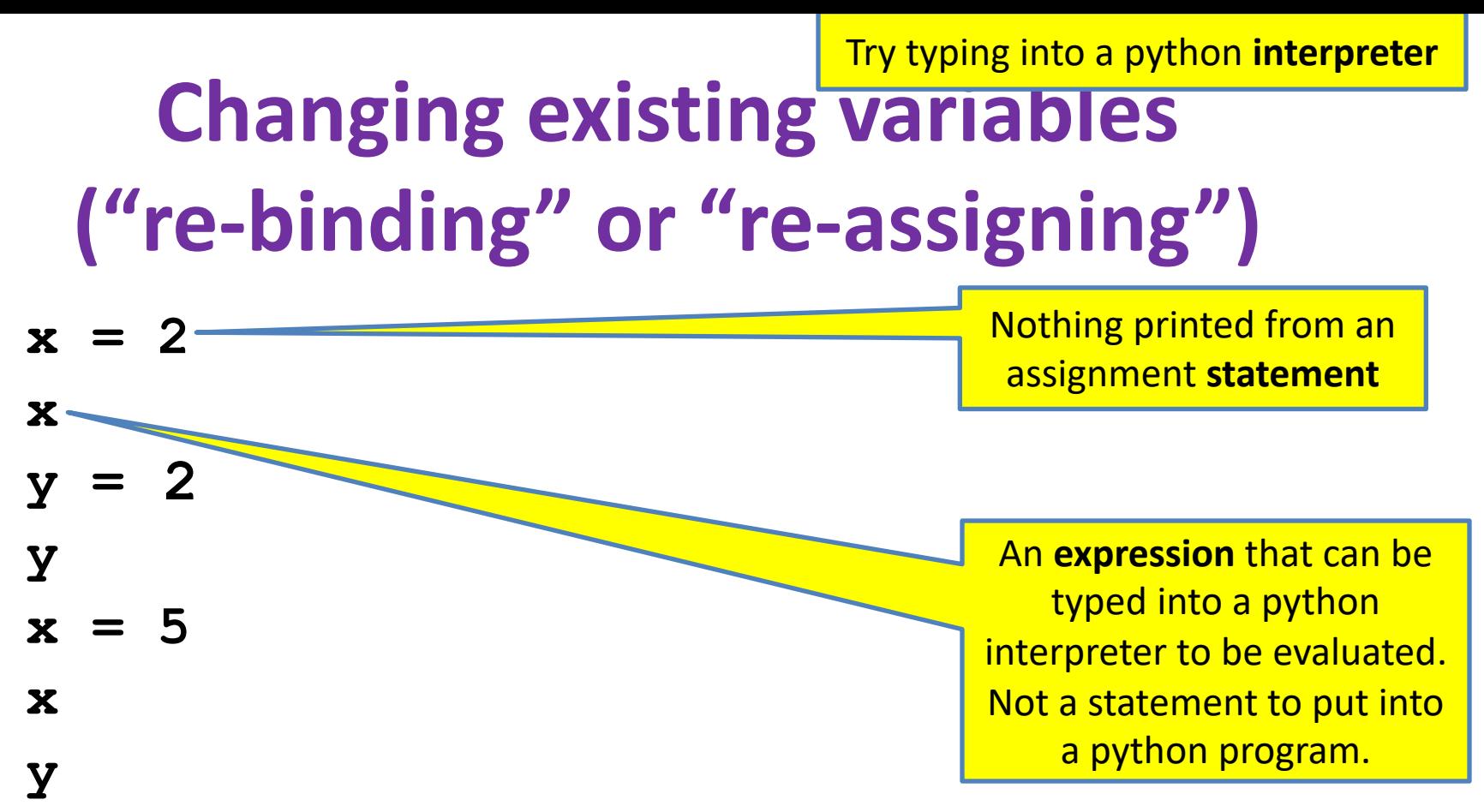

- " **=**" in an assignment is not a promise of eternal equality
	- This is different than the mathematical meaning of "="
- Evaluating an expression gives a new (copy of a) number, rather than changing an existing one

This is a python **program** that could be typed into a

## **How an assignment is execute**

- 1. Evaluate the right-hand side to a value
- 2. Store that value in the variable

$$
x = 2
$$
  
print(x)  

$$
y = x
$$
  
print(y)  

$$
z = x + 1
$$
  
print(z)  

$$
x = 5
$$
  
print(y)  
print(z)

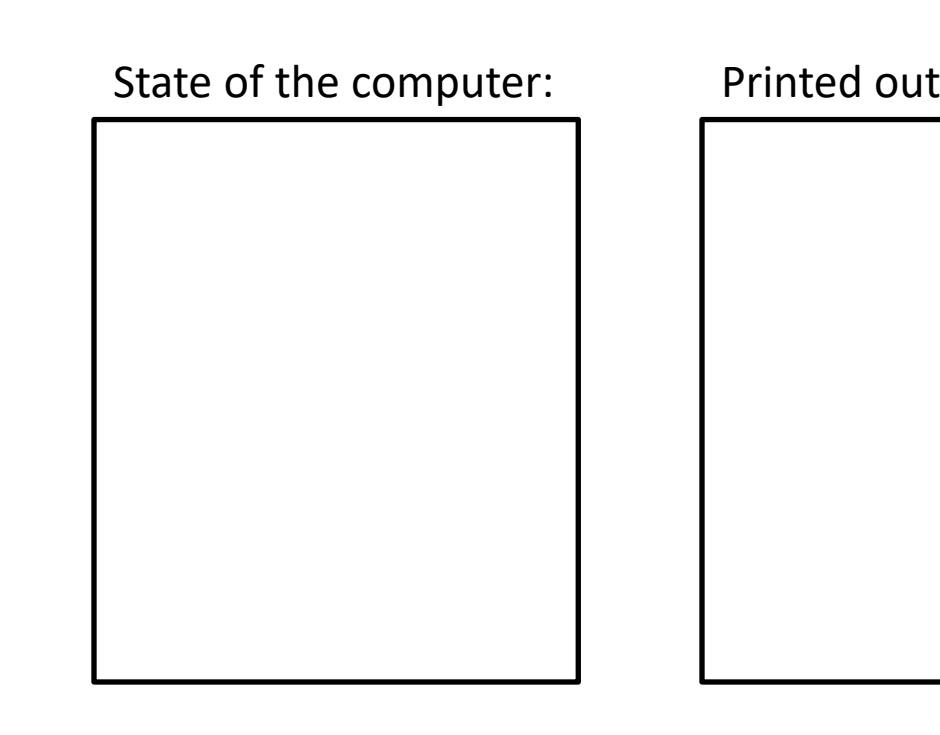

To visualize a program's execution: http://pyth A custom link to this program is here

This is a python **program** that could be typed into a

## **How an assignment is execute**

- 1. Evaluate the right-hand side to a value
- 2. Store that value in the variable

$$
x = 2
$$
  
print(x)  

$$
y = x
$$
  
print(y)  

$$
z = x + 1
$$
  
print(z)  
print(x)  
print(z)  
print(z)

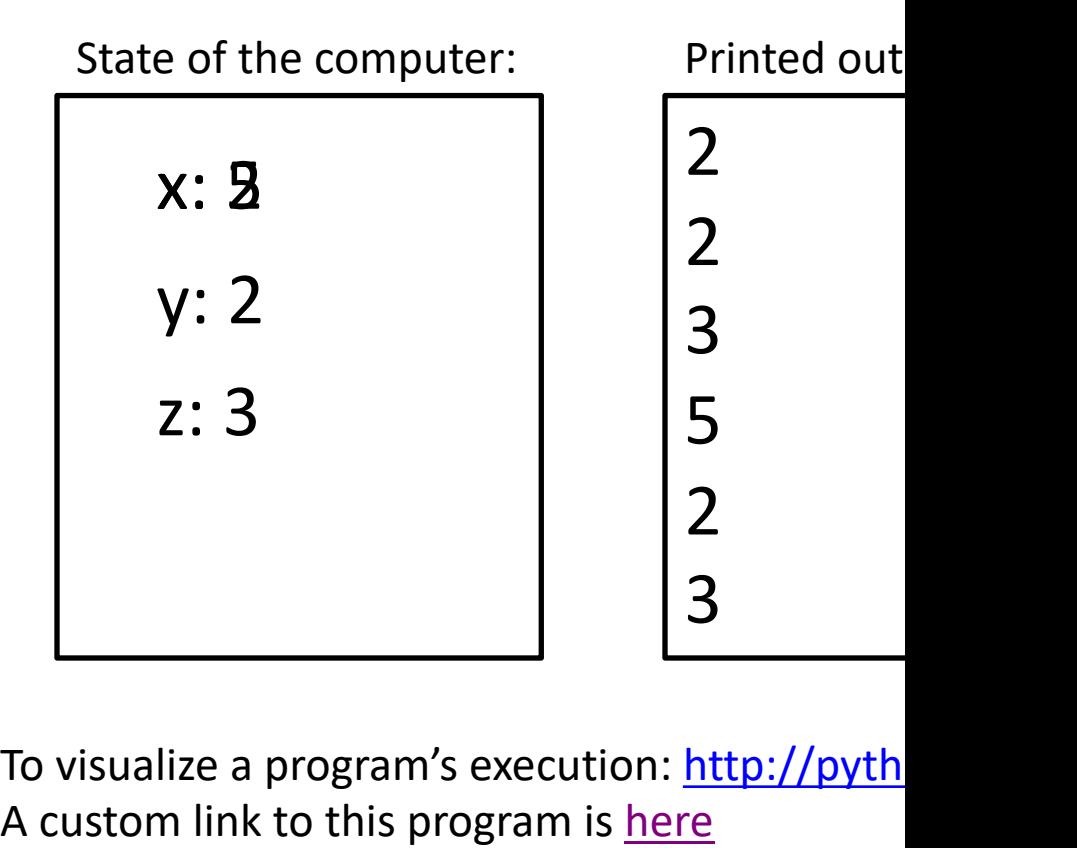

To visualize a program's execution: http://pyth A custom link to this program is here

**Try typing these expressions into a python** 

#### **Boolean Expressions (value is True or False)**

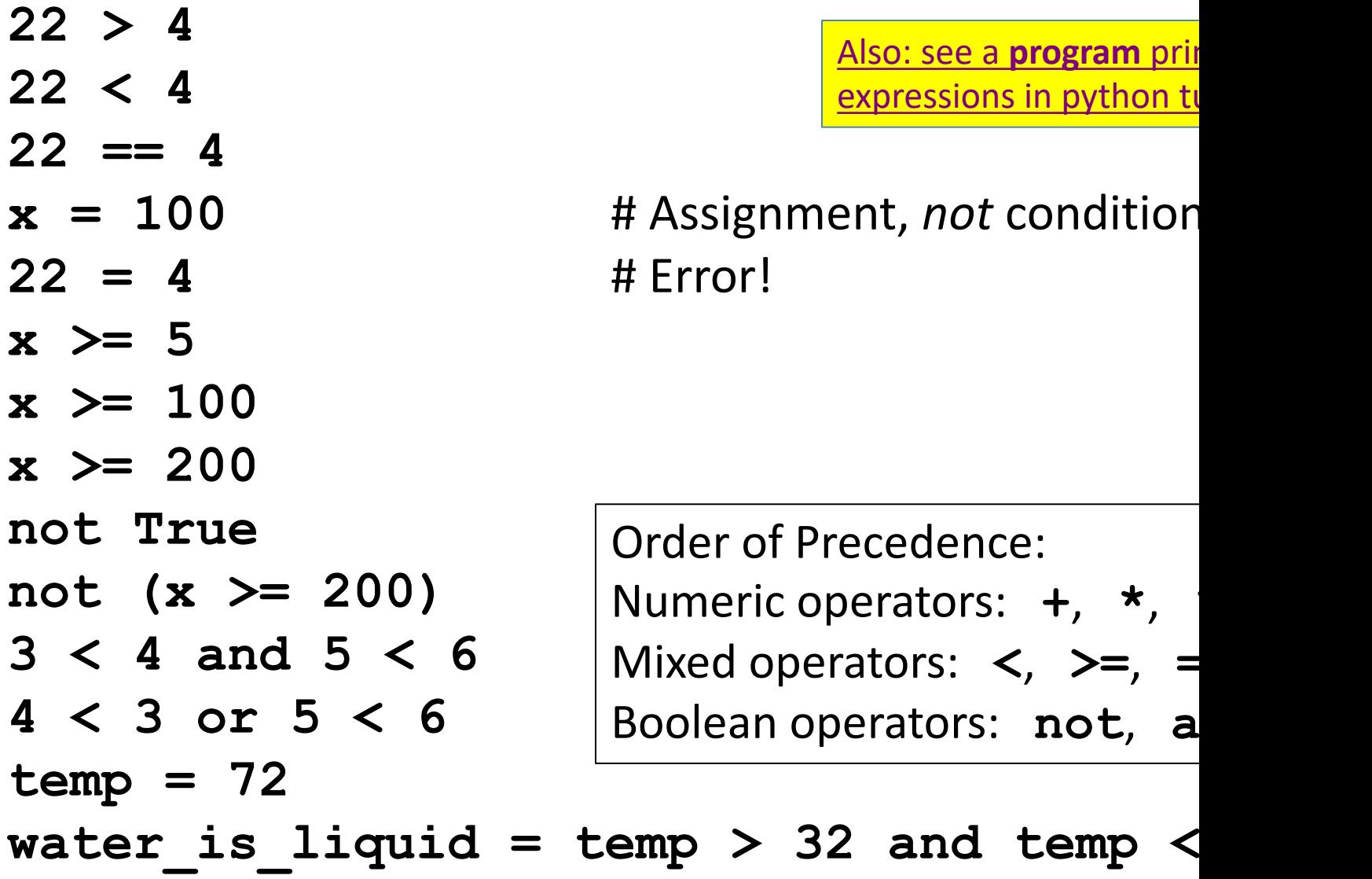

See this program in pyth

## **What do you think?**

What is printed out by the following Python code:

- **1) print(2 < 7 or 3 > 12)**
- **2) print(not ((2 < 3) and (4 > 100)))**

**3)**

**temp = 72 is\_liquid = temp > 32 and temp < 212 print(is\_liquid) temp = 300 print(is\_liquid)**

## **More expressions: strings**

A string represents text '**Python**' **this\_class = "CSE 160"** *"* **"** 

Empty string is not the same as an unbound variable

Operations on strings:

- Length: **len(this\_class)**
- Concatenation: **"Andrew" + "S" + 'Fitz' + "Gibbon"**
- Containment/searching:
	- **'0' in this\_class**
	- "O" in this\_class  $^{15}$

#### **3. Different types cannot be compared**

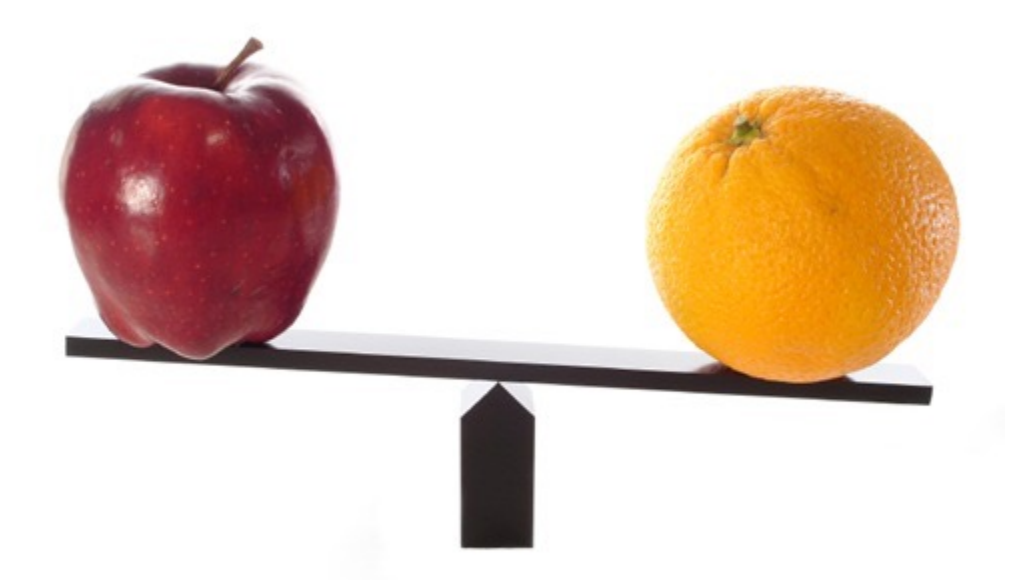

## **Types of values**

- Integers (**int**): **-22**, **0**, **44** – Arithmetic is exact
- Real numbers (**float): 2.718**, **3.1415** – **float,** for "floating point" – Arithmetic is approximate
- Strings (**str**): **"I love Python"**, **TT 11**
- Truth values (**bool**): **True**, **False** – **bool**, for "Boolean"

#### **Operations behave differently on different types Try typing these expressions into a python**

Also: see a **program** printin

expressions in python tutor

- **3.0 + 4.0 3 + 4 3 + 4.0 "3" + "4" 3 + "4"** # Error
- **3 + True** # Don't do this.

Moral: Python *sometimes* tells you when you do something that does not make sense.

#### **Try typing these expressions** into a python

### **Operations behave differently on different types**

**15.0 / 4.0** 15 / 4 # Would have been truncated in Python **15.0 / 4 15 / 4.0** See a **program** pri expressions in pyt

Type conversion: **float(15) int(15.0) int(15.5) int("15") str(15.5) float(15) / 4**

## **4. A program is a recipe**

**CORNBREAD** 

#### **Colvin Run Mill Corn Bread**

- 1 cup commeal
- 1 cup flour
- 1/2 teaspoon salt
- 4 teaspoons baking powder
- 3 tablespoons sugar
- $1<sub>egg</sub>$
- 1 cup milk
- 1/4 cup shortening (soft) or vegetable oil

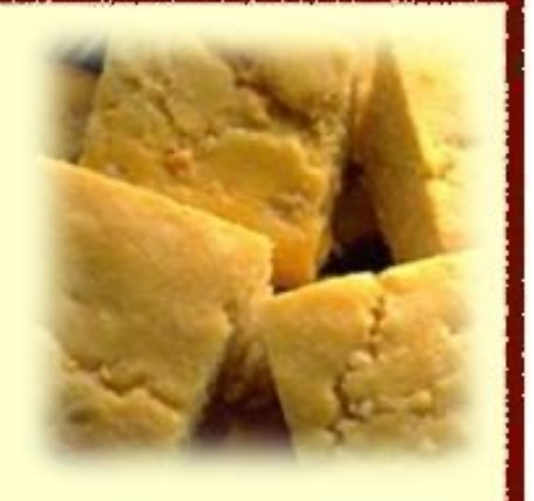

Mix together the dry ingredients. Beat together the egg, milk and shortening/oil. Add the liquids to the dry ingredients. Mix quickly by hand. Pour into greased 8x8 or 9x9 baking pan. Bake at 425 degrees for 20-25 minutes.

# **What is a program?**

**See this program** in p

- A program is a sequence of instructions
- The computer executes one after the other, and they had been typed to the interpreter
- Saving your work as a program is better than<br>typing from scratch

```
x = 1
y = 2
x + y
print(x + y)
print("The sum of", x, "and", y, "is", x
```
## **Interlude: The print statem**

**See this program in p** 

- The **print** statement always prints one line – The next print statement prints below that one
- Write 0 or more expressions inside the parenthes separated by commas

– In the output, the values are separated by spaces

• Examples:

**print(3.1415) print(2.718, 1.618) print() print(20 + 2, 7 \* 3, 4 \* 5)** print("The sum of", x, "and", y, "is",

#### **Expressions, statements, and programs**

- An **expression** evaluates to a value
	- **3 + 4**

**pi \* r \*\* 2**

- A **statement** causes an effect **pi = 3.14159 print(pi)**
- **Expressions** appear within other **expressions** and within **statements (fahr – 32) \* (5.0 / 9) print(pi \* r \*\* 2)**
- A **statement** may *not* appear within an **expression**
	- **3 + print(pi)** # Error!
- A **program** is made up of **statements**
	- A program should do something or communicate information
	- Just evaluating an expression does not accomplish either goal

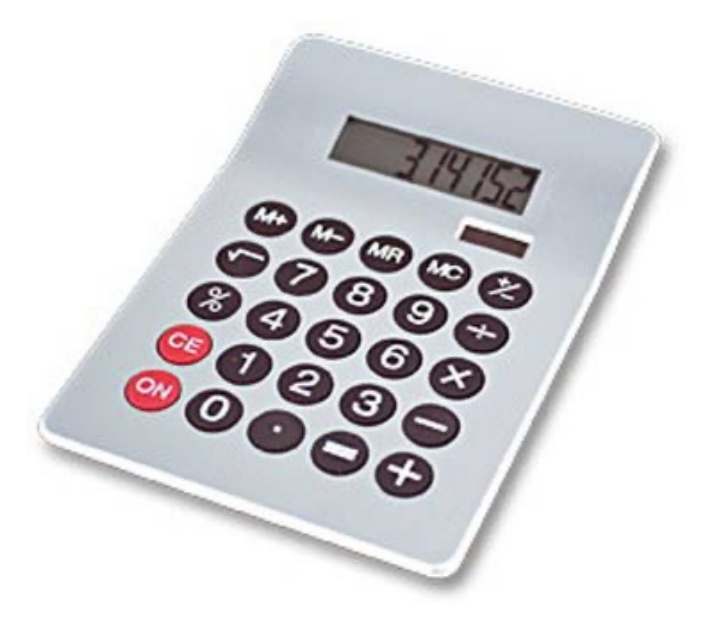

3. Different types cannot be compared 4. A program is a recipe

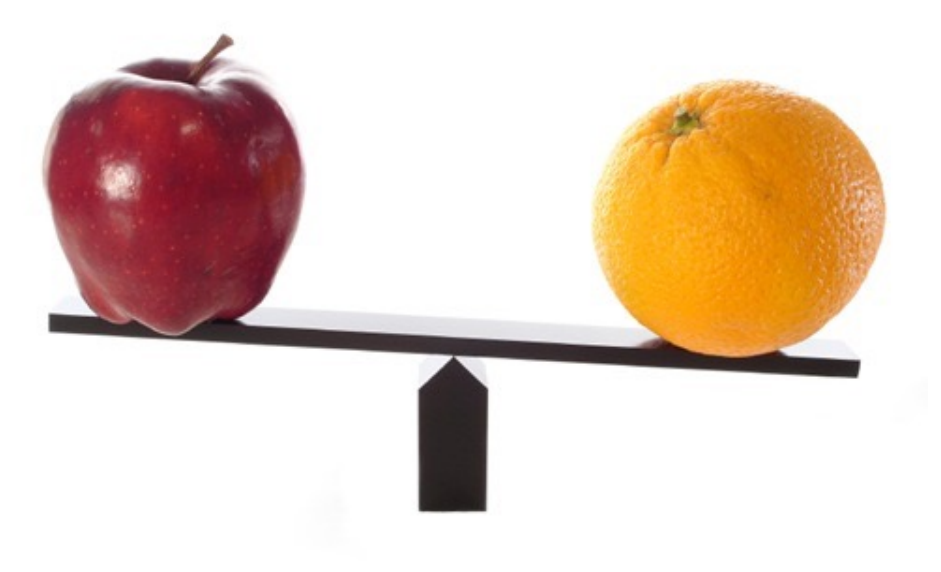

#### 1. Python is a calculator 2. A variable is a container

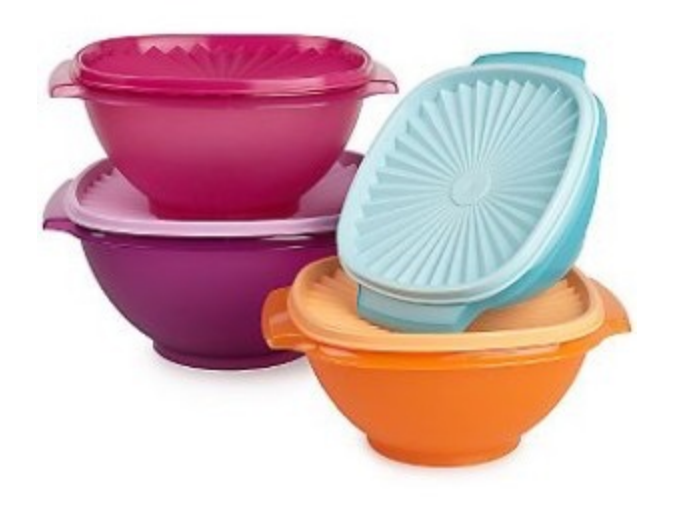

**CORNBREAL** 

**Colvin Run Mill Corn Bread** 1 cup commeal

- 1 cup flour
- 1/2 teaspoon salt
- 4 teaspoons baking powder
- 3 tablespoons sugar
- $1<sub>egg</sub>$
- 1 cup milk
- 1/4 cup shortening (soft) or vegetable oil

Mix together the dry ingredients. Beat together the egg, milk and shortening/oil. Add the liquids to the dry ingredients. Mix quickly by hand. Pour into greased 8x8 or 9x9 baking pan. 24 Bake at 425 degrees for 20-25 minutes.

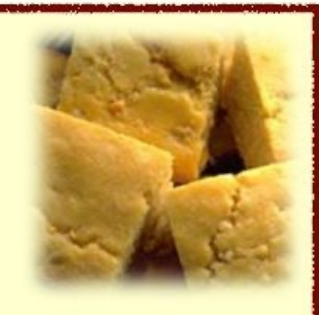